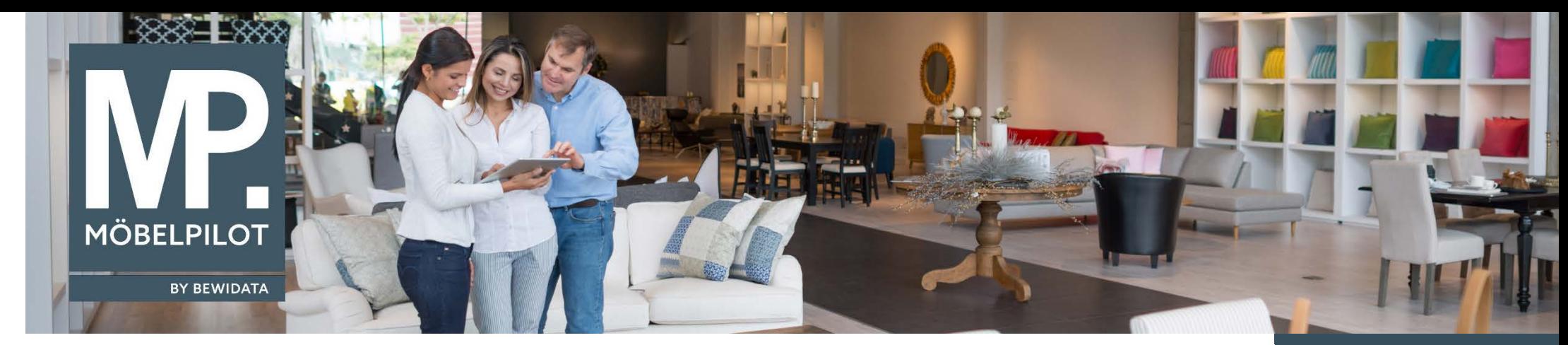

*Hätten Sie's gewusst? Tipps und Tricks zum MÖBELPILOT 6.x*

Guten Tag,

im heutigen Newsletter stellen wir Ihnen 3 Buttons vor, die Ihre tägliche Arbeit mit MÖBELPILOT zeitsparend unterstützen können.

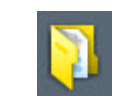

Der Button - *Öffnen -* ist Bestandteil aller Daten-Formulare.

Klicken Sie beispielsweise in den Formularen *Kunden-Stammdaten, Artikel-Stammdaten* oder *Erfassen Aufträge* auf diesen Button, werden Ihnen die im jeweiligen Formular zuletzt geöffneten Datensätze angezeigt.

**E-Newsletter**  (Januar 2017)

*Hinweis: Alle bisherigen Newsletter finden Sie auch auf unserer MÖBELPILOT-Homepage*

*[www.moebelpilot.com](https://www.moebelpilot.com/)*

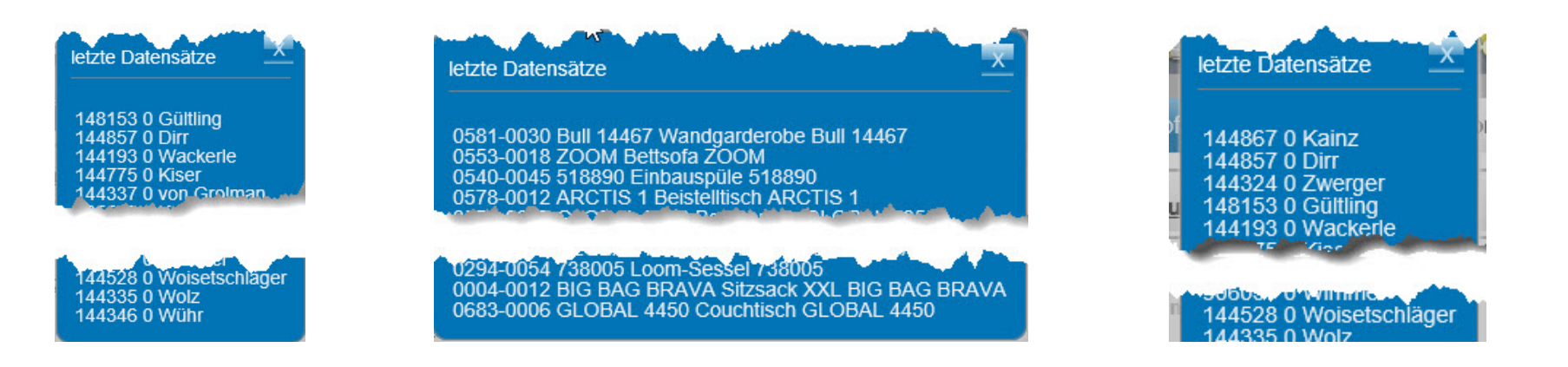

*Öffnen* Sie einfach mit einem Klick auf den entsprechenden Link den gewünschten Datensatz und verkürzen Sie so den Aufruf der Information.

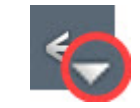

Die Funktion *-Aufruf Historie -* ist Bestandteil des Buttons *- Zurück -.*

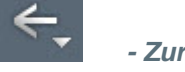

Nach einem Klick auf diesen Teil des Buttons öffnet sich ein zusätzliches Fenster und es werden Ihnen die zuletzt aufgerufenen Formulare und Datensätze angezeigt.

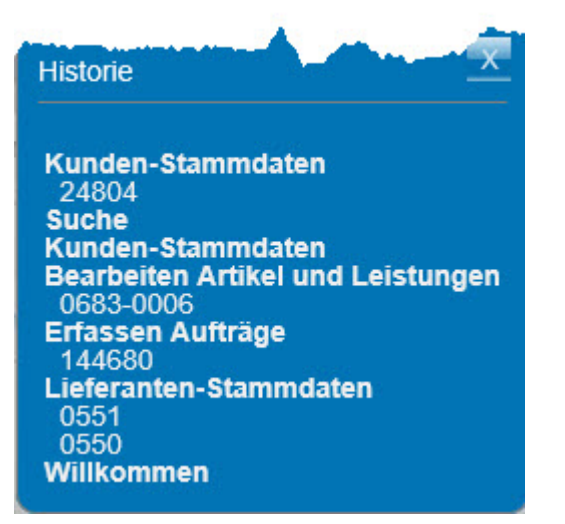

Mit einem Klick auf den entsprechenden Link gelangen Sie zum gewünschten Formular oder Datensatz und verkürzen so wieder den Aufruf der Information.

Mit Hilfe des *- Home-Buttons -* gelangen Sie sofort zum *- Willkommen-Bildschirm -* und Sie haben von dort unter anderem schnell wieder den direkten Zugriff auf Ihre zuletzt geöffneten Formulare, Wiedervorlagen, etc.

Den *Home-Button* finden Sie in jedem MÖBELPILOT-Formular. Klicken Sie einfach mal drauf.

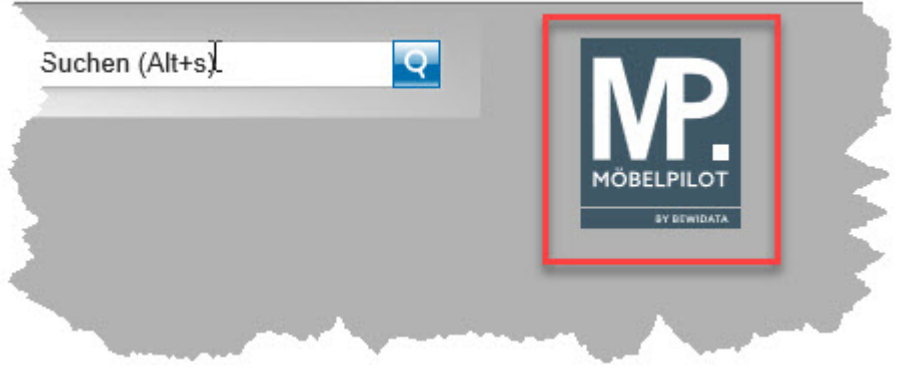

Wir hoffen, dass Sie diese Tipps wieder täglich zeitsparend voranbringen.

## Ihr Bewidata-Team

*Hinweis: Sie können der Nutzung der Daten und die Nutzung des Newsletters durch Bewidata jederzeit widersprechen. Wenden Sie sich schriftlich an uns oder per Mail an [newsletter@bewidata.de.](mailto:newsletter@bewidata.de)*

bewidata Unternehmensberatung und edv-Service GmbH Erthalstraße 1 – 55118 Mainz Tel: +49 (0) 61 31 – 63 92 0 Fax:  $+49(0)$  61 31 – 61 16 18 Mail: [support@moebelpilot.de](mailto:support@moebelpilot.de) [www.moebelpilot.com](https://www.moebelpilot.com/) Geschäftsführer: Hans-Jürgen Röhrig Handelsregister Mainz HRB 4285